*Design of Parabolic Grit Chamber Formulas...* 1/18

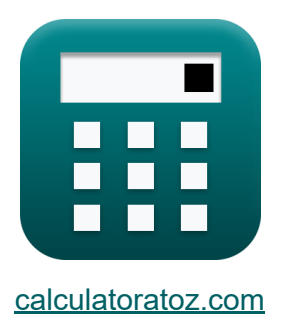

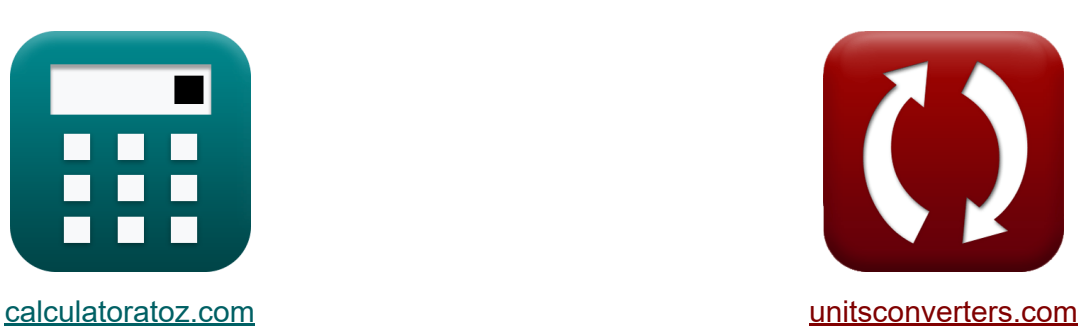

# **Ontwerp van parabolische gritkamer Formules**

[Rekenmachines!](https://www.calculatoratoz.com/nl) Voorbeelden! [Conversies!](https://www.unitsconverters.com/nl)

Voorbeelden!

Bladwijzer **[calculatoratoz.com](https://www.calculatoratoz.com/nl)**, **[unitsconverters.com](https://www.unitsconverters.com/nl)**

Breedste dekking van rekenmachines en groeiend - **30.000\_ rekenmachines!** Bereken met een andere eenheid voor elke variabele - **In ingebouwde eenheidsconversie!**

Grootste verzameling maten en eenheden - **250+ metingen!**

DEEL dit document gerust met je vrienden!

*[Laat hier uw feedback achter...](https://docs.google.com/forms/d/e/1FAIpQLSf4b4wDgl-KBPJGChMJCxFlqrHvFdmw4Z8WHDP7MoWEdk8QOw/viewform?usp=pp_url&entry.1491156970=Ontwerp%20van%20parabolische%20gritkamer%20Formules)*

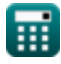

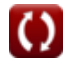

## **Lijst van 41 Ontwerp van parabolische gritkamer Formules**

## **Ontwerp van parabolische gritkamer**

## **Parabolische Grit Kamer**

**1) Constant gegeven ontlading voor rechthoekige kanaalsectie**

$$
\begin{aligned} \mathbf{\hat{x}} \text{ x}_\text{o} &= \left(\frac{\text{Q}_\text{e}}{\text{d}}\right) \\ \text{ex } \boxed{9.856436 = \left(\frac{39.82 \text{m}^3/\text{s}}{4.04 \text{m}}\right)} \end{aligned}
$$

**2) Hoofdverlies bij kritieke snelheid** 

$$
\begin{aligned}[t] \mathbf{r} = 0.1 \cdot \left( \frac{\left( V_c \right)^2}{2 \cdot g} \right) \\ \text{ex } 0.130631\text{m} = 0.1 \cdot \left( \frac{\left( 5.06 \text{m/s} \right)^2}{2 \cdot 9.8 \text{m/s}^2} \right) \end{aligned}
$$

**[Rekenmachine openen](https://www.calculatoratoz.com/nl/head-loss-given-critical-velocity-calculator/Calc-15839)** 

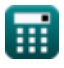

*Design of Parabolic Grit Chamber Formulas...* 3/18

#### **3) Oppervlakte van parabolisch kanaal gegeven Breedte van parabolisch kanaal**

**[Rekenmachine openen](https://www.calculatoratoz.com/nl/area-of-parabolic-channel-given-width-of-parabolic-channel-calculator/Calc-15892)**  *f***x ex**  $3.49864m^2 =$  $A_{p} =$  $\overline{\mathbf{w} \cdot \mathbf{d}}$ 1.5  $1.299m \cdot 4.04m$ 1.5

#### **4) Stroomgebied van keel gegeven ontlading**

$$
\boldsymbol{\kappa}\bigg[\text{F}_{\text{area}}=\frac{\text{Q}_{\text{e}}}{\text{V}_{\text{c}}}\bigg]
$$
   
 Rekenmachine openen C

$$
\boxed{\text{ex}}\,\frac{7.869565 \text{m}^2 = \frac{39.82 \text{m}^3/\text{s}}{5.06 \text{m}/\text{s}}}
$$

## **5) Totale energie op kritiek punt**

$$
\textbf{\textit{fs}}\left[\textbf{E}_{\textbf{c}}=\left(d_{\textbf{c}}+\left(\frac{\left(\textbf{V}_{\textbf{c}}\right)^2}{2\cdot \textbf{g}}\right)+\textbf{h}_{\textbf{f}}\right)\right]
$$

**[Rekenmachine openen](https://www.calculatoratoz.com/nl/total-energy-at-critical-point-calculator/Calc-15833)** 

$$
\textbf{ex } 4.056306\text{m} = \left(2.62\text{m} + \left(\frac{\left(5.06\text{m/s}\right)^2}{2 \cdot 9.8\text{m/s}^2}\right) + 0.130\text{m}\right)
$$

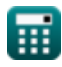

**Design of Parabolic Grit Chamber Formulas... Community 1/18** 

#### **6) Totale kritieke energie**

| <b>Fk</b>                                                                                                    | Rekenmachine open of |
|----------------------------------------------------------------------------------------------------|----------------------|
| $E_c = \left(d_c + \left(\frac{(V_c)^2}{2 \cdot g}\right) + \left(0.1 \cdot \left(\frac{(V_c)^2}{2 \cdot g}\right)\right)\right)$                               |                      |
| <b>ex</b>                                                                                                    |                      |
| $4.056937m = \left(2.62m + \left(\frac{(5.06m/s)^2}{2 \cdot 9.8m/s^2}\right) + \left(0.1 \cdot \left(\frac{(5.06m/s)^2}{2 \cdot 9.8m/s^2}\right)\right)\right)$ |                      |

## **Kritieke diepte**

## **7) Kritieke diepte gegeven diepte van parabolisch kanaal**

$$
\mathbf{tx}\mathbf{d}_{c} = \left(\frac{d}{1.55}\right)
$$
\nEx  $2.606452\text{m} = \left(\frac{4.04\text{m}}{1.55}\right)$ 

#### **8) Kritieke diepte gegeven maximale ontlading**

$$
\begin{aligned} &\textbf{f} \textbf{x} \boxed{\textbf{d}_{\textbf{c}} = \left( \frac{\textbf{Q}_{\text{p}}}{\textbf{W}_{\text{t}} \cdot \textbf{V}_{\text{c}}} \right)} \\ &\textbf{e} \textbf{x} \boxed{2.619895\text{m} = \left( \frac{39.77 \text{m}^3/\text{s}}{3 \text{m} \cdot 5.06 \text{m}/\text{s}} \right)} \end{aligned}
$$

**[Rekenmachine openen](https://www.calculatoratoz.com/nl/critical-depth-given-maximum-discharge-calculator/Calc-15983)** 

 $\frac{1}{2 \cdot 9.8 \text{m/s}^2}$  ) )

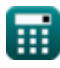

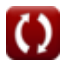

*Design of Parabolic Grit Chamber Formulas...* 5/18

#### **9) Kritieke diepte gegeven ontlading via controlesectie**

| $t$                                                               | $d_c = \left(\frac{Q_e}{W_t \cdot V_c}\right)$ | Rekenmachine openen C |
|-------------------------------------------------------------------|------------------------------------------------|-----------------------|
| ex $2.623188m = \left(\frac{39.82m^3/s}{3m \cdot 5.06m/s}\right)$ |                                                |                       |
| 10) Kritieke diepte in controlesectie C                           |                                                |                       |

$$
\begin{aligned} \mathbf{f}\mathbf{x}\, \mathbf{d}_{\mathrm{c}} &= \left(\frac{\left(\mathbf{V}_{\mathrm{c}}\right)^2}{\mathrm{g}}\right) \\\\ \mathbf{e}\mathbf{x}\, \frac{2.612612\mathrm{m} = \left(\frac{\left(5.06\mathrm{m/s}\right)^2}{9.8\mathrm{m/s}^2}\right)}{2.812612\mathrm{m}} \end{aligned}
$$

## **11) Kritische diepte bij verschillende ontladingen**

 $\frac{1}{9.8 \text{m/s}^2}$ 

$$
\begin{aligned} \textbf{f}\textbf{x} \boxed{{\textbf{d}_{\text{c}}=\left(\frac{\left(Q_{\text{e}}\right)^{2}}{\text{g}\cdot\left(\text{W}_{\text{t}}\right)^{2}}\right)^{\frac{1}{3}}}} \\ \textbf{e}\textbf{x} \boxed{{2.619658\text{m}=\left(\frac{\left(39.82\text{m}^{3}/\text{s}\right)^{2}}{9.8\text{m/s}^{2}\cdot\left(3\text{m}\right)^{2}}\right)^{\frac{1}{3}}}} \end{aligned}
$$

**[Rekenmachine openen](https://www.calculatoratoz.com/nl/critical-depth-at-different-discharges-calculator/Calc-15886)** 

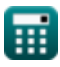

*Design of Parabolic Grit Chamber Formulas...* 6/18

| Design of Parabolic GIT. Cambridge Formulas...                                                                  | 6/18                |
|----------------------------------------------------------------------------------------------------|---------------------|
| 12) Kritieke snelheid Vel                                                                                       | 6/18                |
| 13) Kritieke snelheid gegeven diepte van sectie                                                                 | Rekenmachine openen |
| ex $5.054031 \text{m/s} = \sqrt{\frac{4.04 \text{m} \cdot 9.8 \text{m/s}^2}{1.55}}$                             |                     |
| 13) Kritieke snelheid gegeven hoofdverlies                                                                      | Rekenmachine openen |
| Ex $V_c = \left(\frac{h_f \cdot 2 \cdot g}{0.1}\right)^{\frac{1}{2}}$                                           | Rekenmachine openen |
| ex $5.047772 \text{m/s} = \left(\frac{0.130 \text{m} \cdot 2 \cdot 9.8 \text{m/s}^2}{0.1}\right)^{\frac{1}{2}}$ |                     |
| 14) Kritieke snelheid gegeven kritische diepte in controlesectie                                                |                     |
| Ex $V_c = \sqrt{d_c \cdot g}$                                                                                   | Rekenmachine openen |
| ex $5.067149 \text{m/s} = \sqrt{2.62 \text{m} \cdot 9.8 \text{m/s}^2}$                                          |                     |

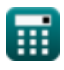

**Design of Parabolic Grit Chamber Formulas...** *Design of Parabolic Grit Chamber Formulas...* 

#### **15) Kritieke snelheid gegeven maximale ontlading**

$$
\begin{aligned} \textbf{\textit{k}}\left[\textbf{V}_{\text{c}}=\left(\frac{\textbf{Q}_{\text{p}}}{\textbf{W}_{\text{t}}\cdot\textbf{d}_{\text{c}}}\right)\right] \\\\ \textbf{ex}\left[5.059796\text{m/s}=\left(\frac{39.77\text{m}^3/\text{s}}{3\text{m}\cdot2.62\text{m}}\right)\right] \end{aligned} \quad \textbf{Rekenmachine openen C}
$$

#### **16) Kritieke snelheid gegeven ontlading via controlesectie**

$$
\boldsymbol{\kappa}\!\left(\!\text{V}_{\mathrm{c}}=\left(\frac{\mathrm{Q}_{\mathrm{e}}}{\mathrm{W}_{\mathrm{t}}\cdot\mathrm{d}_{\mathrm{c}}}\right)\!\right)
$$

$$
\boxed{\text{ex}} 5.066158\text{m/s} = \left(\frac{39.82\text{m}^3/\text{s}}{3\text{m}\cdot 2.62\text{m}}\right)}
$$

**17) Kritieke snelheid gegeven totale energie op kritiek punt**

$$
\mathbf{\overline{\mu}}\left| {{\rm V}_{\rm c}}=\sqrt{2\cdot {{\rm g}}\cdot \left( {{\rm E}_{\rm c}}-\left( {{\rm d}_{\rm c}}+{{\rm h}_{\rm f}} \right)\right)}\right|
$$

$$
\textbf{x}\left[5.047772\text{m/s}=\sqrt{2\cdot 9.8\text{m/s}^2 \cdot (4.05\text{m}-(2.62\text{m}+0.130\text{m}))}\right]
$$

**18) Kritische snelheid gegeven ontlading** 

$$
\begin{aligned} \textbf{f} \textbf{x}\, \overset{\textbf{v}}{\textbf{v}}_{\textbf{c}} &= \left(\frac{\textbf{Q}_{\textbf{e}}}{\textbf{F}_{\text{area}}}\right) \\ \textbf{e} \textbf{x}\, \frac{5.066158 \text{m/s} = \left(\frac{39.82 \text{m}^3/\text{s}}{7.86 \text{m}^2}\right)}{ \end{aligned}
$$

**ex** 

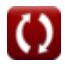

**[Rekenmachine openen](https://www.calculatoratoz.com/nl/critical-velocity-given-discharge-through-control-section-calculator/Calc-15873)** 

**[Rekenmachine openen](https://www.calculatoratoz.com/nl/critical-velocity-given-total-energy-at-critical-point-calculator/Calc-15835)** 

*Design of Parabolic Grit Chamber Formulas...* 8/18

## **Diepte van kanaal**

#### **19) Diepte gegeven kritische snelheid**

$$
\kappa\!\left[\mathrm{d}=1.55\cdot\left(\frac{\left(\mathrm{V_{c}}\right)^{2}}{\mathrm{g}}\right)\right]
$$

**[Rekenmachine openen](https://www.calculatoratoz.com/nl/depth-given-critical-velocity-calculator/Calc-15854)** 

$$
\textbf{ex } \left[4.049549\text{m} = 1.55 \cdot \left( \frac{\left(5.06\text{m/s}\right)^2}{9.8\text{m/s}^2} \right) \right]
$$

#### **20) Diepte van parabolisch kanaal gegeven Breedte van parabolisch kanaal**

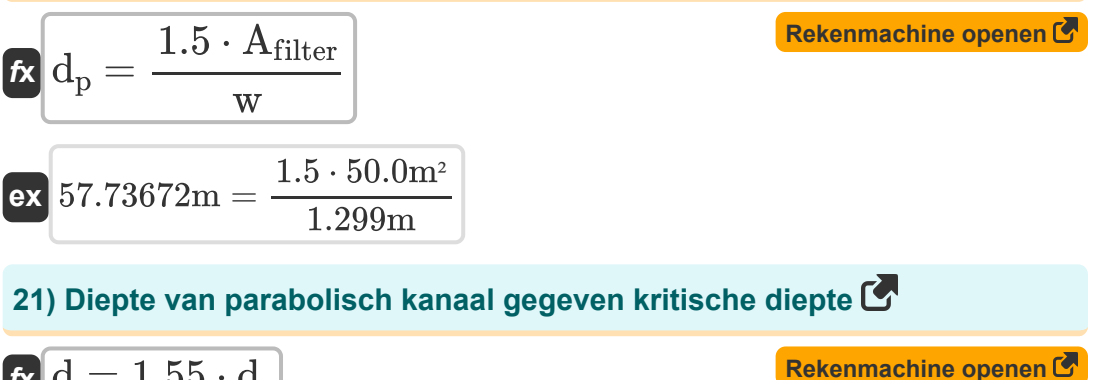

$$
\begin{aligned} \mathbf{\hat{r}} &\mathbf{d} = 1.55 \cdot \mathbf{d_c} \\ \mathbf{ex} &\mathbf{4.061m} = 1.55 \cdot 2.62m \end{aligned}
$$

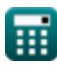

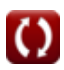

**Design of Parabolic Grit Chamber Formulas...** And the same of the state of the state of the state of the state o

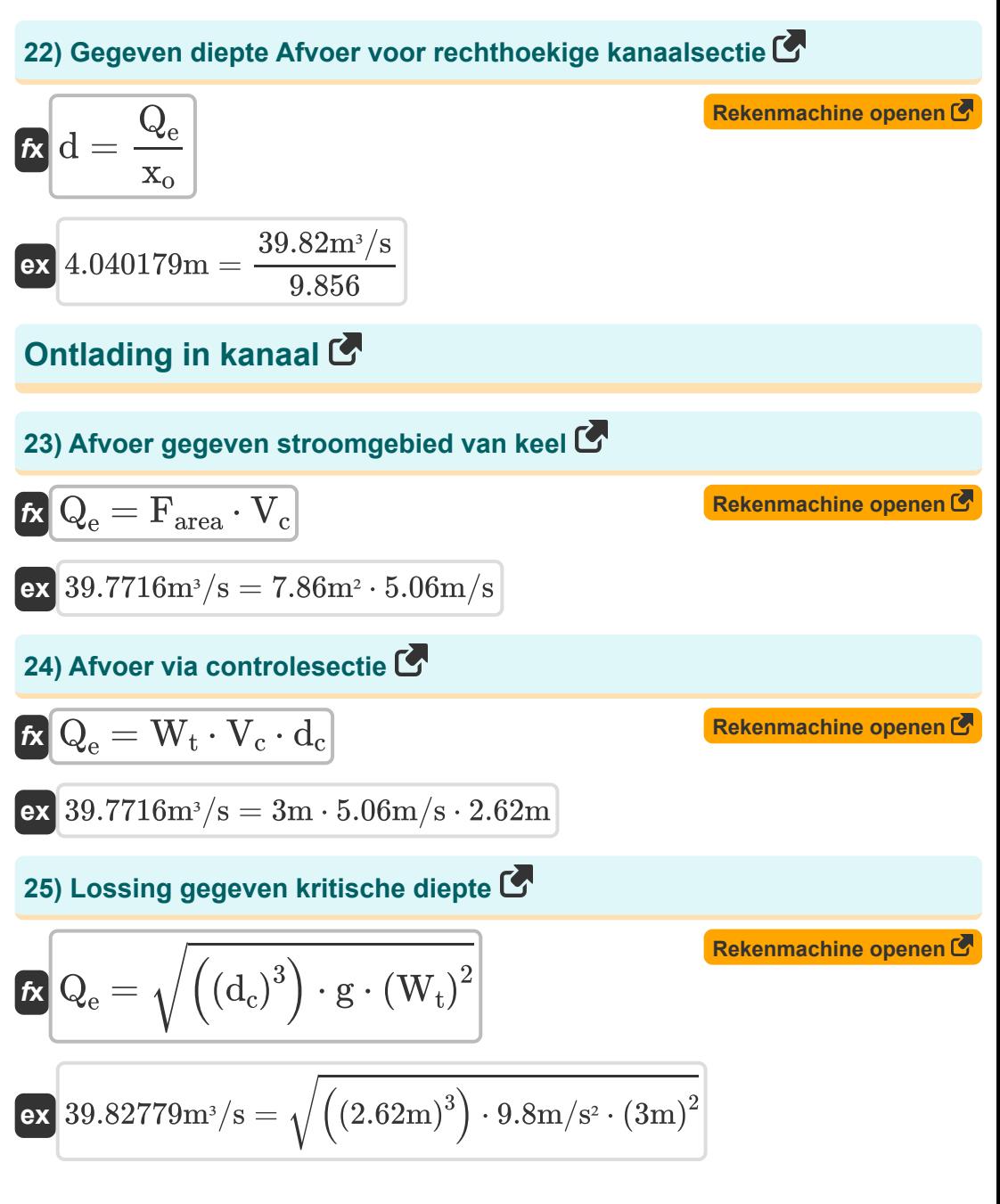

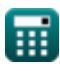

**Design of Parabolic Grit Chamber Formulas...** 10/18

**26) Maximale afvoer gegeven breedte van de keel**

| $R$                                                                                                | $Q_p = W_t \cdot V_c \cdot d_c$                                        | <b>Rekenmachine openen C</b> |
|----------------------------------------------------------------------------------------------------|------------------------------------------------------------------------|------------------------------|
| ex $39.7716m^3/s = 3m \cdot 5.06m/s \cdot 2.62m$                                                   |                                                                        |                              |
| 27) Ontlading gaat door Parshall Flume gegeven ontladingscoöfficiënt                               |                                                                        |                              |
| $R$                                                                                                | $Q_e = c \cdot (d)^{C_D}$                                              | <b>Rekenmachine openen C</b> |
| ex $10.0594m^3/s = 6.9 \cdot (4.04m)^{0.27}$                                                       |                                                                        |                              |
| 28) Ontladingscoëfficiënt met bekende ontlading                                                    |                                                                        |                              |
| $C_D = -\log\left(\frac{Q_{th}}{c}, d\right)$                                                      | <b>Rekenmachine openen C</b>                                           |                              |
| ex $0.271095 = -\log\left(\frac{0.04m^3/s}{6.9}, 4.04m\right)$                                     |                                                                        |                              |
| 29) Uitvoer voor rechthoekige kanalsectie                                                          | <b>Rekenmachine openen C</b>                                           |                              |
| $R$                                                                                                | $Q_e = A_{cs} \cdot (R^{\frac{2}{3}}) \cdot \frac{i^{\frac{1}{2}}}{n}$ | <b>Rekenmachine openen C</b> |
| ex $46.2992m^3/s = 3.5m^2 \cdot ((2.000m)^{\frac{2}{3}}) \cdot \frac{(0.01)^{\frac{1}{2}}}{0.012}$ |                                                                        |                              |

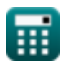

 $\overline{O}$ 

*Design of Parabolic Grit Chamber Formulas...* 11/18

**[Rekenmachine openen](https://www.calculatoratoz.com/nl/width-of-throat-given-critical-depth-calculator/Calc-15888)** 

#### **Breedte van kanaal**

#### **30) Breedte van de keel gegeven kritische diepte**

$$
\kappa \left| W_t = \sqrt{\frac{(Q_e)^2}{g \cdot (d_c)^3}} \right|
$$

$$
\texttt{ex} \boxed{2.999413\text{m} = \sqrt{\frac{\left(39.82\text{m}^3/\text{s}\right)^2}{9.8\text{m}/\text{s}^2 \cdot \left(2.62\text{m}\right)^3}}
$$

### **31) Breedte van keel gegeven maximale ontlading**

$$
g \cdot (d_c)^3
$$
\nex 2.999413m =  $\sqrt{\frac{(39.82 \text{m}^3/\text{s})^2}{9.8 \text{m/s}^2 \cdot (2.62 \text{m})^3}}$   
\n31) Breedte van keel gegeven maximale ontladir  
\n
$$
W_t = \left(\frac{Q_p}{d_c \cdot V_c}\right)
$$
\nex 2.999879m =  $\left(\frac{39.77 \text{m}^3/\text{s}}{2.62 \text{m} \cdot 5.06 \text{m/s}}\right)$   
\n32) Breedte van keel gegeven ontlading via cont  
\n
$$
W_t = \left(\frac{Q_e}{d_c \cdot V_c}\right)
$$
\nex 3.003651m =  $\left(\frac{39.82 \text{m}^3/\text{s}}{2.62 \text{m} \cdot 5.06 \text{m/s}}\right)$ \n  
\n
$$
Q = \frac{39.82 \text{m}^3/\text{s}}{2.62 \text{m} \cdot 5.06 \text{m/s}}
$$

### **32) Breedte van keel gegeven ontlading via controlesectie**

$$
\begin{aligned} \textbf{\textit{k}}\textbf{\textit{W}}_\text{t} &= \left(\frac{\textbf{\textit{Q}}_\text{e}}{\textbf{\textit{d}}_\text{c}\cdot\textbf{\textit{V}}_\text{c}}\right) \\ \textbf{\textit{ex}}\textbf{\textit{3.003651}}\text{m} &= \left(\frac{39.82 \text{m}^3/\text{s}}{2.62 \text{m} \cdot 5.06 \text{m/s}}\right) \end{aligned}
$$

**[Rekenmachine openen](https://www.calculatoratoz.com/nl/width-of-throat-given-discharge-through-control-section-calculator/Calc-15859)** 

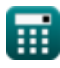

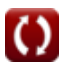

*Design of Parabolic Grit Chamber Formulas...* 12/18

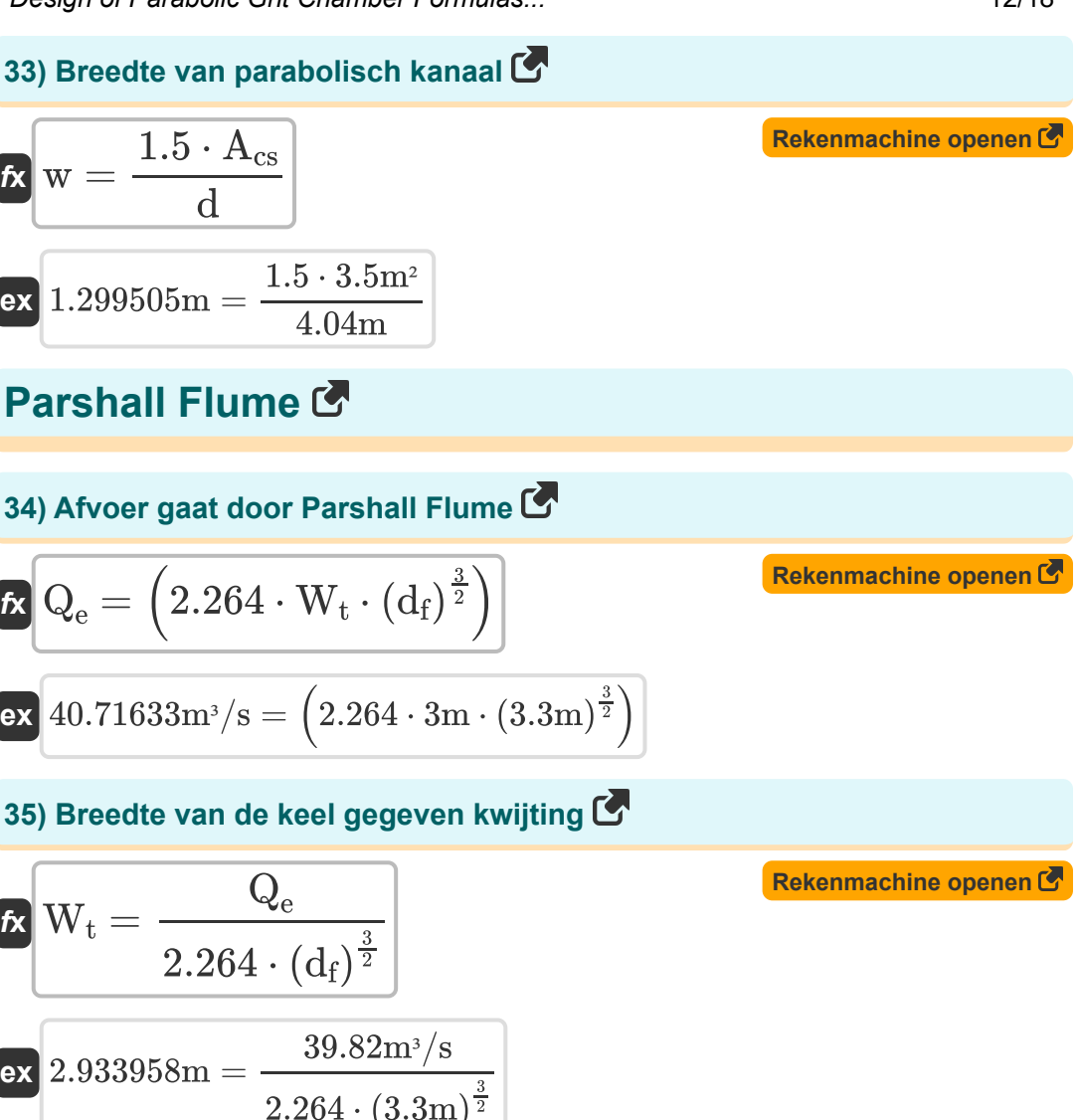

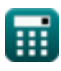

*Design of Parabolic Grit Chamber Formulas...* 13/18

#### **36) Breedte van Parshall-goot gegeven diepte**

$$
\begin{aligned} \mathbf{f} \mathbf{x} \Bigg[ \mathbf{w}_{\mathrm{p}} &= \frac{\left(\mathrm{d}\right)^{\mathrm{C}_{\mathrm{D}}-1}}{\mathrm{c}} \\ \mathbf{e} \mathbf{x} \Bigg] 0.052299 \mathrm{m} &= \frac{\left(4.04 \mathrm{m}\right)^{0.27-1}}{6.9} \end{aligned} \hspace{1.5cm} \text{Ex}
$$

## **37) Breedte van Parshall-goot gegeven Diepte van Parshall-goot**

$$
\mathbf{f} \mathbf{x} = \sqrt{\frac{\mathrm{d}}{\mathrm{c}}}
$$
\n**Rekenmachine openen C**

\n
$$
\boxed{4.04\mathrm{m}}
$$

**38) Diepte van Parshall Flume gegeven breedte** 

6.9

$$
\boldsymbol{\mathit{tx}}\Big|\mathrm{d}_{\mathrm{pf}} = (\mathrm{c} \cdot \boldsymbol{\mathrm{w}})^{\frac{1}{C_{\mathrm{D}}-1}}
$$

 $\overline{\textbf{ex}}$  0.765184m  $=$   $\sqrt{\frac{2}{3}}$ 

**[Rekenmachine openen](https://www.calculatoratoz.com/nl/depth-of-parshall-flume-given-width-calculator/Calc-15818)** 

$$
\overline{\text{ex}}\left[0.049575\text{m}=(6.9\cdot1.299\text{m})^{\frac{1}{0.27-1}}\right.
$$

#### **39) Diepte van Parshall Flume gegeven ontlading**

$$
\bm{t} \mathbf{x} \mathbf{d}_{\rm f} = \left(\frac{Q_{\rm e}}{c}\right)^{\frac{1}{np}}
$$
\n
$$
\mathbf{e} \mathbf{x} \frac{2.990767 \text{m} = \left(\frac{39.82 \text{m}^3/\text{s}}{6.9}\right)^{\frac{1}{1.6}}}{}
$$

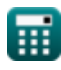

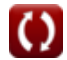

#### **40) Diepte van stroming in stroomopwaartse poot van goot op een derde punt gegeven afvoer**

$$
\textbf{fs}\left|\mathrm{d}_{\mathrm{f}}=\left(\frac{\mathrm{Q}_{\mathrm{e}}}{2.264\cdot\mathrm{W}_{\mathrm{t}}}\right)^{\frac{2}{3}}\right|
$$

$$
\textbf{ex}\left[3.25139\text{m}=\left(\frac{39.82\text{m}^3/\text{s}}{2.264\cdot 3\text{m}}\right)^{\frac{2}{3}}\right]
$$

### **41) Stromingsdiepte in Parshall-goot gegeven afvoercoëfficiënt 1,5**

$$
\begin{aligned} \mathbf{f} \mathbf{x} \left[ H_{\rm a} = \left( \frac{Q_{\rm e}}{1.5} \right)^{\frac{1}{\rm np}} \right] \\ \mathbf{f} \mathbf{x} \left[ 7.762583 \text{m} = \left( \frac{39.82 \text{m}^3/\text{s}}{1.5} \right)^{\frac{1}{1.6}} \right] \end{aligned}
$$

**[Rekenmachine openen](https://www.calculatoratoz.com/nl/depth-of-flow-in-parshall-flume-given-discharge-coefficient-1d5-calculator/Calc-15821)** 

## **Variabelen gebruikt**

- **Acs** Gebied van dwarsdoorsnede *(Plein Meter)*
- **Afilter** Gebied van druppelfilter *(Plein Meter)*
- **A<sup>p</sup>** Gebied van parabolisch kanaal *(Plein Meter)*
- **c** Integratie constante
- **C<sup>D</sup>** Ontladingscoëfficiënt
- **d** Diepte *(Meter)*
- **d<sup>c</sup>** Kritische diepte *(Meter)*
- **d<sup>f</sup>** Diepte van stroom *(Meter)*
- **d<sup>p</sup>** Diepte van het parabolische kanaal *(Meter)*
- **dpf** Diepte van Parshallgoot gegeven breedte *(Meter)*
- **E<sup>c</sup>** Energie op een kritiek punt *(Meter)*
- **Farea** Stroomgebied van de keel *(Plein Meter)*
- **g** Versnelling als gevolg van zwaartekracht *(Meter/Plein Seconde)*
- **H<sup>a</sup>** Stromingsdiepte in Parshall Flume *(Meter)*
- **h<sup>f</sup>** Hoofdverlies *(Meter)*  $\bullet$
- **i** Helling van bed  $\bullet$
- **n** Manning's ruwheidscoëfficiënt  $\bullet$
- **n<sup>p</sup>** Constante voor een Parshall-goot van 6 inch  $\bullet$
- **Q<sup>e</sup>** Milieu-ontlading *(Kubieke meter per seconde)*
- **Q<sup>p</sup>** Piekafvoer *(Kubieke meter per seconde)*
- **Qth** Theoretische ontlading *(Kubieke meter per seconde)*

*Design of Parabolic Grit Chamber Formulas...* 16/18

- **R** Hydraulische straal *(Meter)*
- **V<sup>c</sup>** Kritische snelheid *(Meter per seconde)*
- **w** Breedte *(Meter)*
- **w<sup>p</sup>** Breedte van Parshallgoot gegeven diepte *(Meter)*
- **W<sup>t</sup>** Breedte van keel *(Meter)*
- **x<sup>o</sup>** Constante

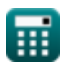

## **Constanten, functies, gebruikte metingen**

- Functie: **log**, log(Base, Number) *Logaritmische functie is een inverse functie van machtsverheffing.*
- Functie: **sqrt**, sqrt(Number) *Een vierkantswortelfunctie is een functie die een niet-negatief getal als invoer neemt en de vierkantswortel van het gegeven invoergetal retourneert.*
- Meting: **Lengte** in Meter (m) *Lengte Eenheidsconversie*
- Meting: **Gebied** in Plein Meter (m²) *Gebied Eenheidsconversie*
- Meting: **Snelheid** in Meter per seconde (m/s) *Snelheid Eenheidsconversie*
- Meting: **Versnelling** in Meter/Plein Seconde (m/s²) *Versnelling Eenheidsconversie*
- Meting: **Volumetrische stroomsnelheid** in Kubieke meter per seconde  $(m<sup>3</sup>/s)$

*Volumetrische stroomsnelheid Eenheidsconversie*

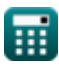

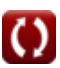

*Design of Parabolic Grit Chamber Formulas...* 18/18

## **Controleer andere formulelijsten**

**Ontwerp van parabolische gritkamer Formules**

DEEL dit document gerust met je vrienden!

## **PDF Beschikbaar in**

[English](https://www.calculatoratoz.com/PDF/Nodes/5036/Design-of-parabolic-grit-chamber-Formulas_en.PDF) [Spanish](https://www.calculatoratoz.com/PDF/Nodes/5036/Design-of-parabolic-grit-chamber-Formulas_es.PDF) [French](https://www.calculatoratoz.com/PDF/Nodes/5036/Design-of-parabolic-grit-chamber-Formulas_fr.PDF) [German](https://www.calculatoratoz.com/PDF/Nodes/5036/Design-of-parabolic-grit-chamber-Formulas_de.PDF) [Russian](https://www.calculatoratoz.com/PDF/Nodes/5036/Design-of-parabolic-grit-chamber-Formulas_ru.PDF) [Italian](https://www.calculatoratoz.com/PDF/Nodes/5036/Design-of-parabolic-grit-chamber-Formulas_it.PDF) [Portuguese](https://www.calculatoratoz.com/PDF/Nodes/5036/Design-of-parabolic-grit-chamber-Formulas_pt.PDF) [Polish](https://www.calculatoratoz.com/PDF/Nodes/5036/Design-of-parabolic-grit-chamber-Formulas_pl.PDF) [Dutch](https://www.calculatoratoz.com/PDF/Nodes/5036/Design-of-parabolic-grit-chamber-Formulas_nl.PDF)

*7/24/2024 | 7:55:01 AM UTC [Laat hier uw feedback achter...](https://docs.google.com/forms/d/e/1FAIpQLSf4b4wDgl-KBPJGChMJCxFlqrHvFdmw4Z8WHDP7MoWEdk8QOw/viewform?usp=pp_url&entry.1491156970=Ontwerp%20van%20parabolische%20gritkamer%20Formules)*

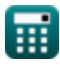

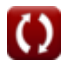